# **Working with Lists**

Confluence allows you to create bulleted or numbered lists, and is flexible enough to allow a combination of the two lists.

If you need to separate the text within lists using line breaks, make sure you do so using a double slash (//). Empty lines may disrupt the list.

# Simple lists

Use the hyphen (-) to create simple lists. Make sure there is a space between the hyphen and your text.

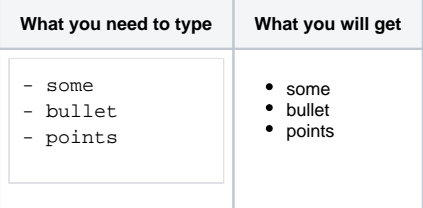

# Bulleted lists

Use the asterisk (\*) to create bullets. For each subsequent level, add an extra asterisk. Make sure there is a space between the asterisk and your text.

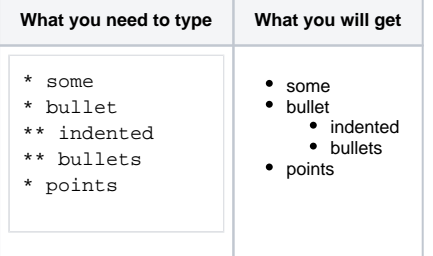

# Numbered lists

Use the hash (#) to create numbered lists. Make sure there is a space between the hash and your text.

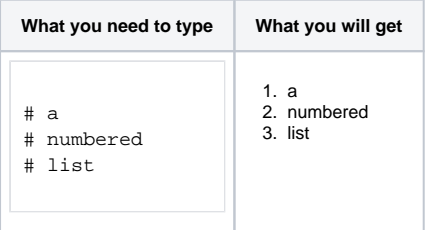

A second level of hashes will produce a sub-list, such as the **alphabetical** sub-list shown below.

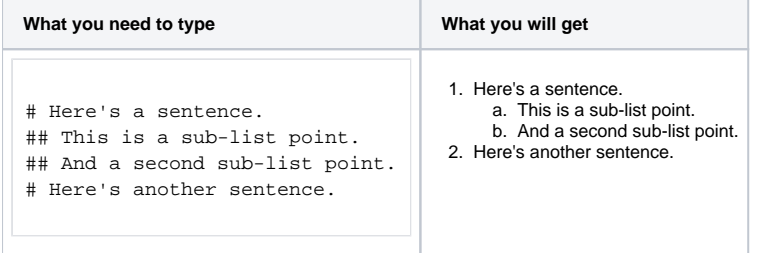

Try a third level of hashes to produce a sub-sub-list.

**What you need to type What you will get**

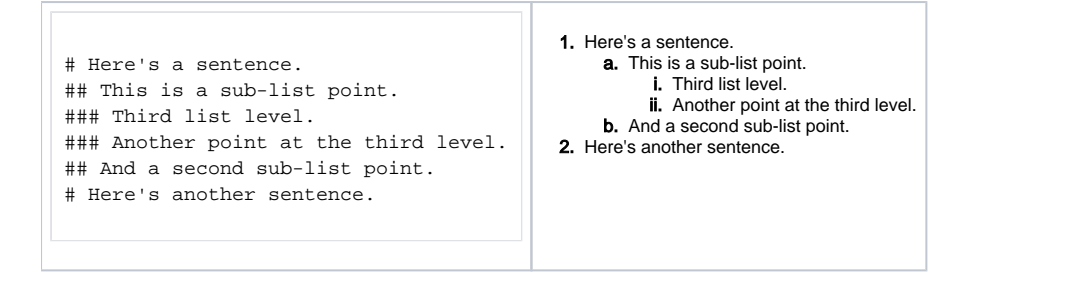

In numbered lists as described above, the format of the 'number' displayed at each list level may be different, depending upon your browser and the style sheets installed on your Confluence instance. So in some cases, you may see letters (A, B, C, etc; or a, b, c, etc) or Roman numerals (i, ii, iii, etc) at different list levels.

### Mixed lists

Δ

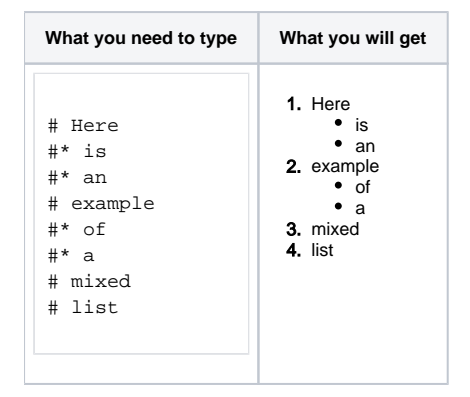

#### RELATED TOPICS

[Working with Text Breaks](https://wikis.nyu.edu/display/DOC/Working+with+Text+Breaks) Confluence Notation Guide Overview

Take me back to [Wikis Help Guide](https://wikis.nyu.edu/display/DOC/Wikis+Help+Guide)